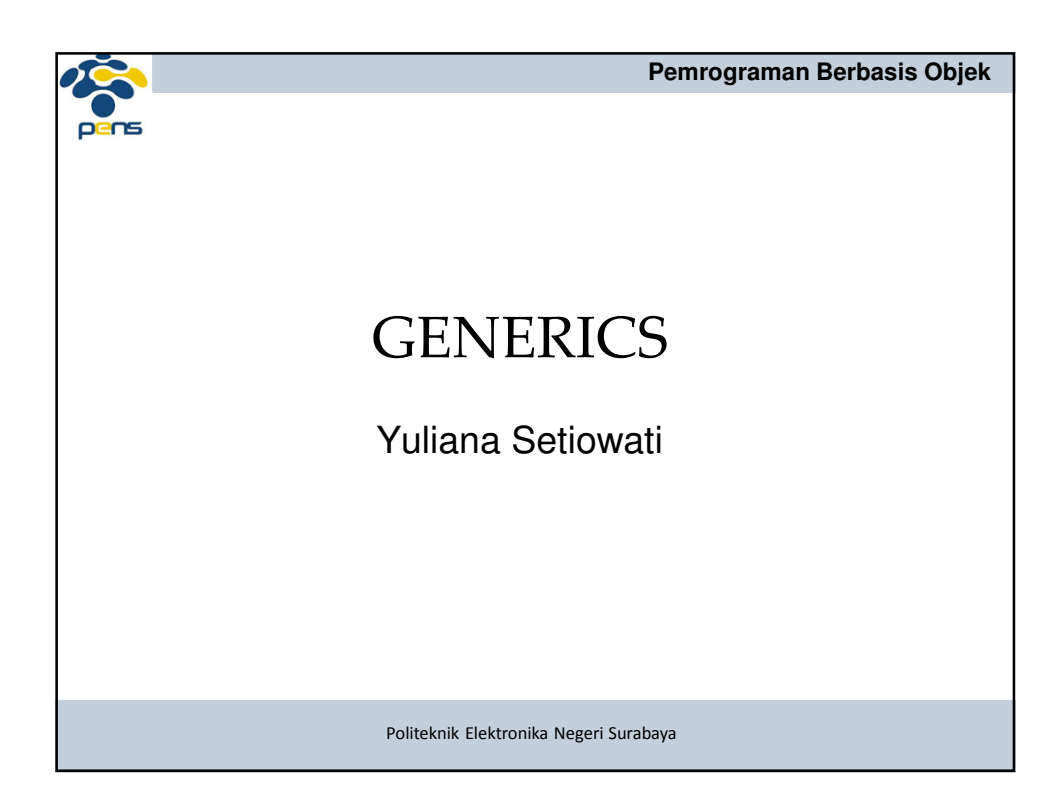

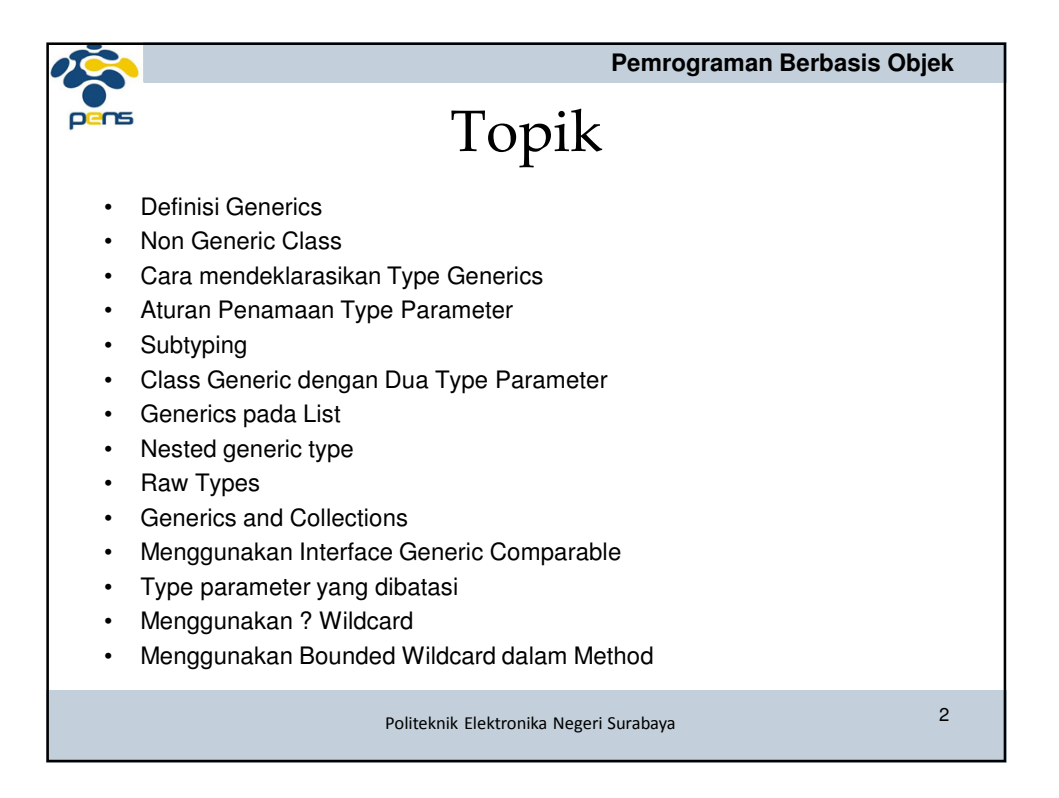

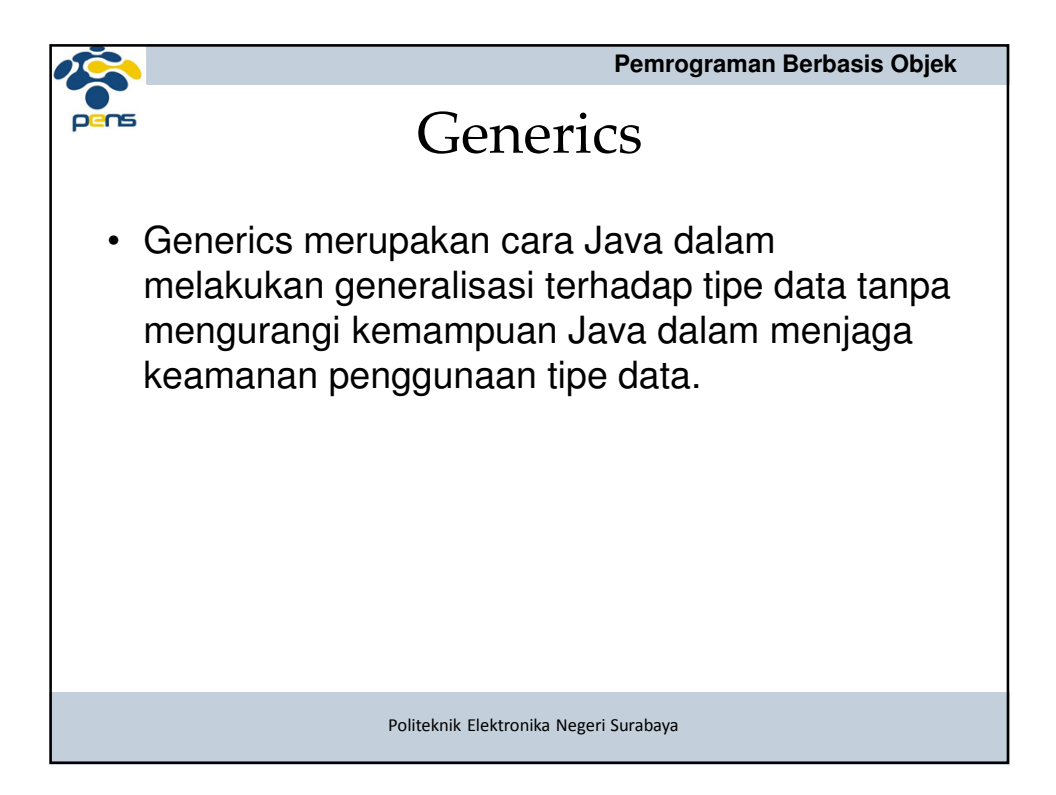

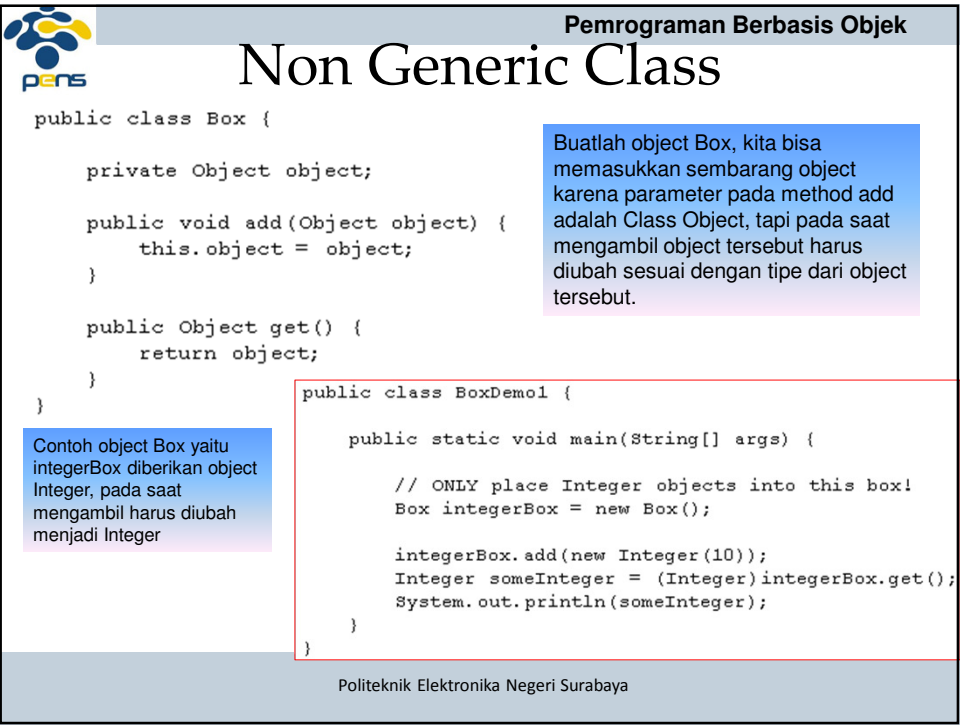

```
Pemrograman Berbasis Objek 
  public class BoxDemo2 {
\Boxpublic static void main(String[] args) {
          // ONLY place Integer objects into this box!
          Box integerBox = new Box();
          // Imagine this is one part of a large application
          // modified by one programmer.
          integerBox. add ("10"); // note how the type is now String
          // ... and this is another, perhaps written
          // by a different programmer
          Integer someInteger = (Integer)integerBox.get();
          System.out.println(someInteger);
      \}\}Exception in thread "main"
        java.lang. ClassCastException:
           java. lang. String cannot be cast to java. lang. Integer
           at BoxDemo2.main(BoxDemo2.java:6)
                         Politeknik Elektronika Negeri Surabaya
```
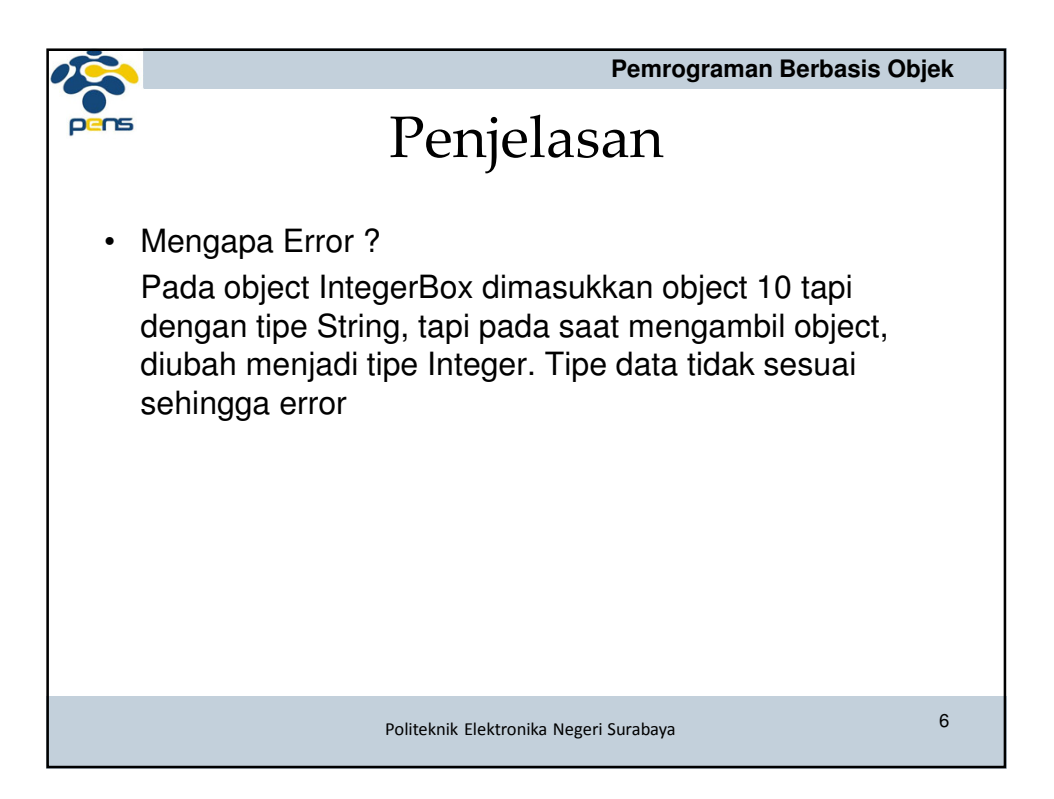

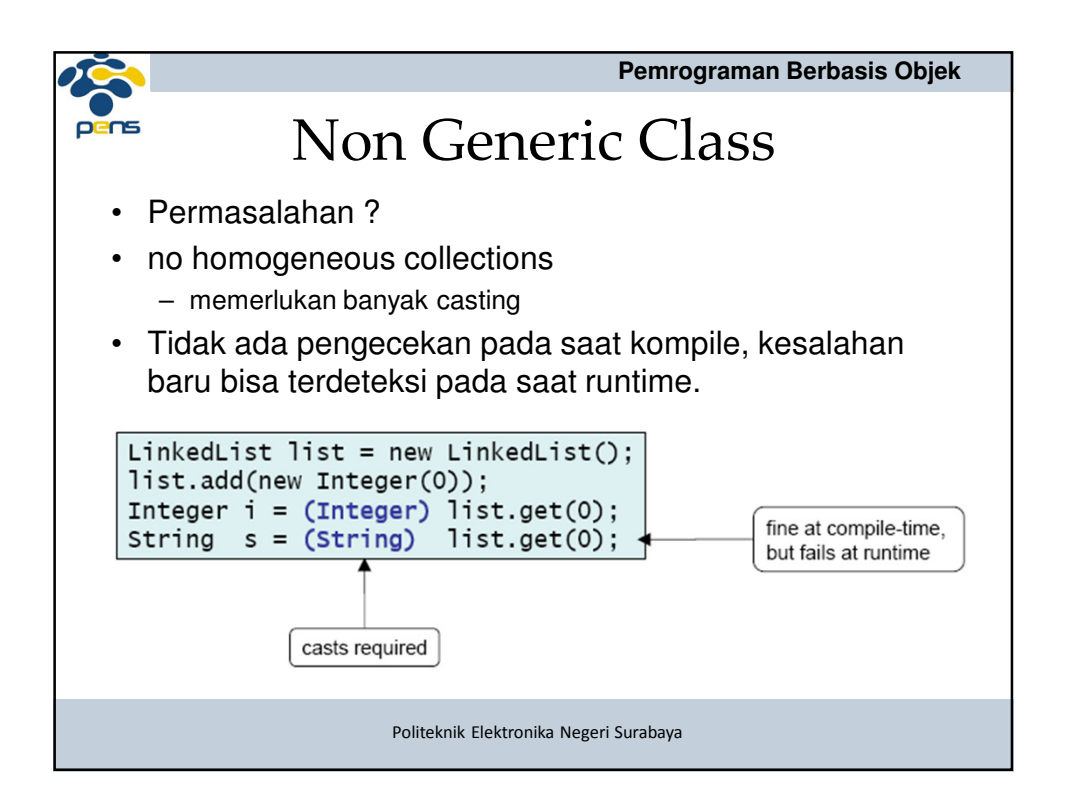

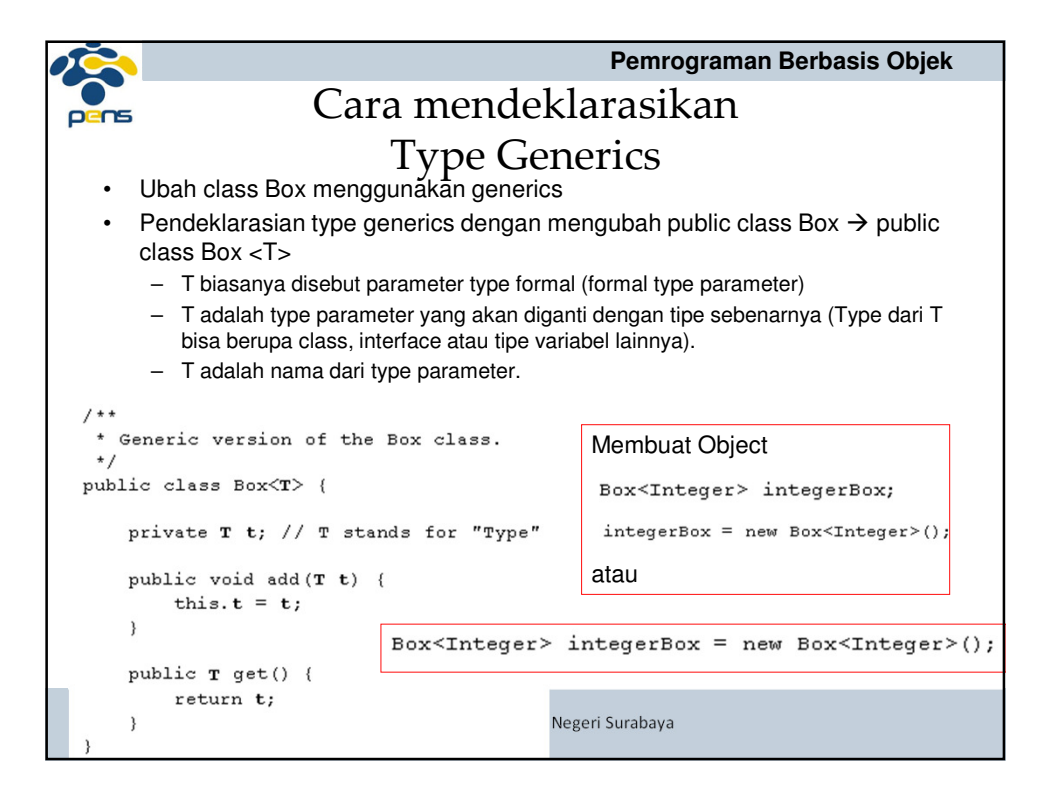

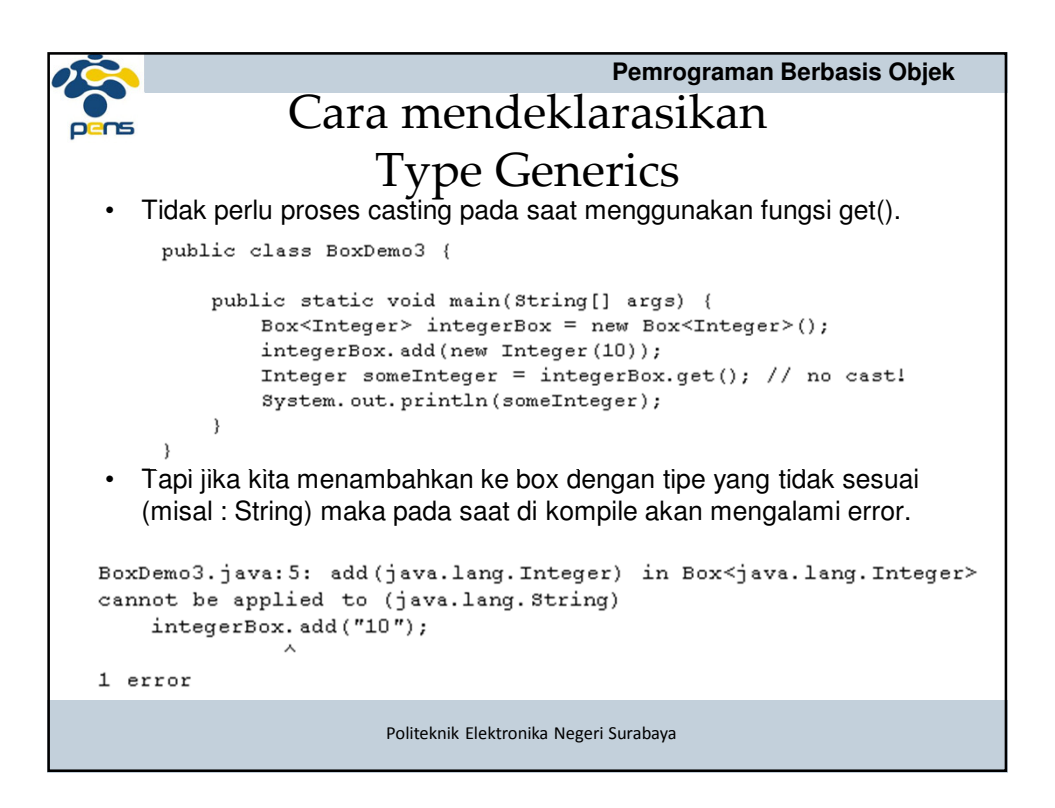

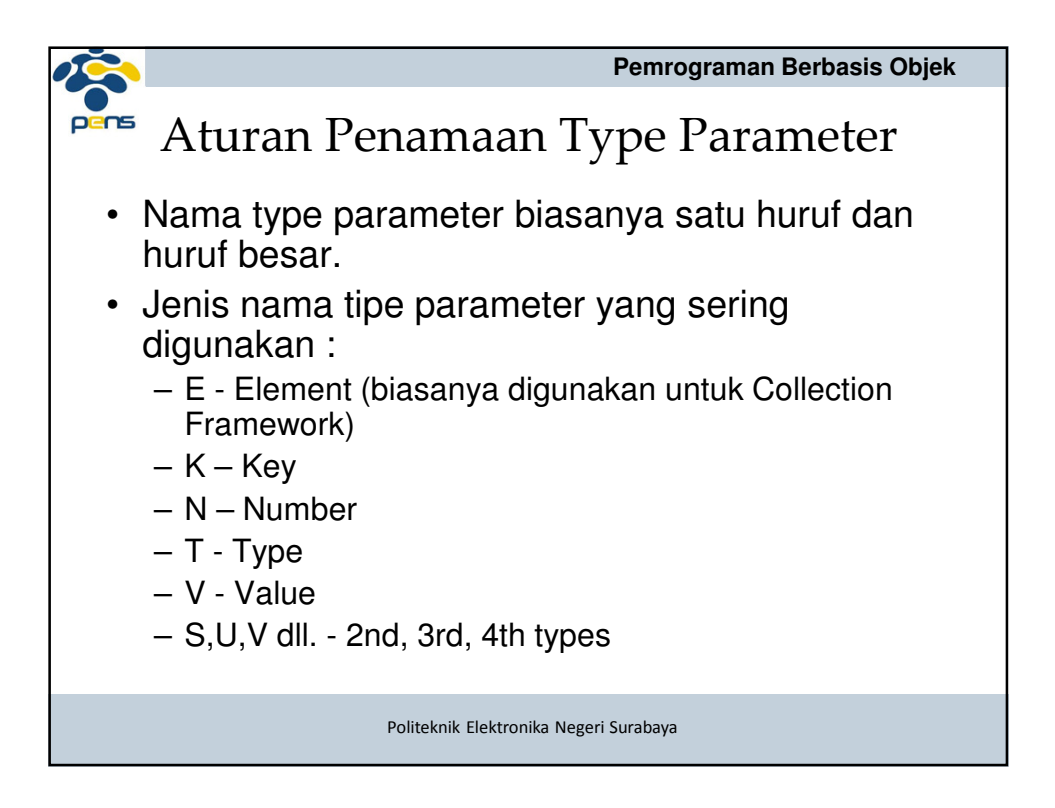

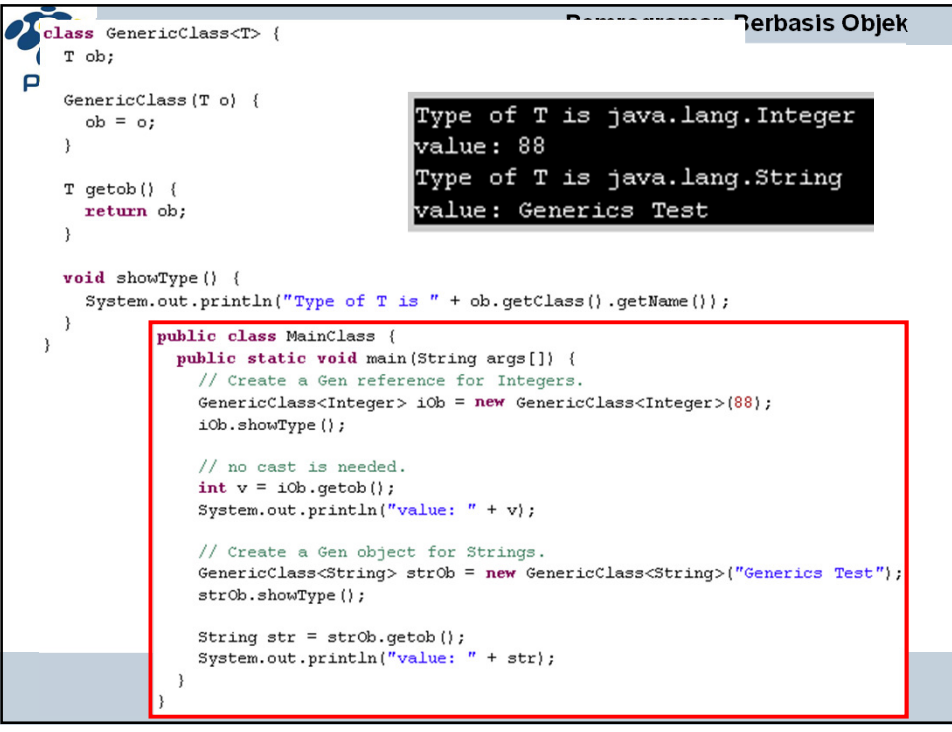

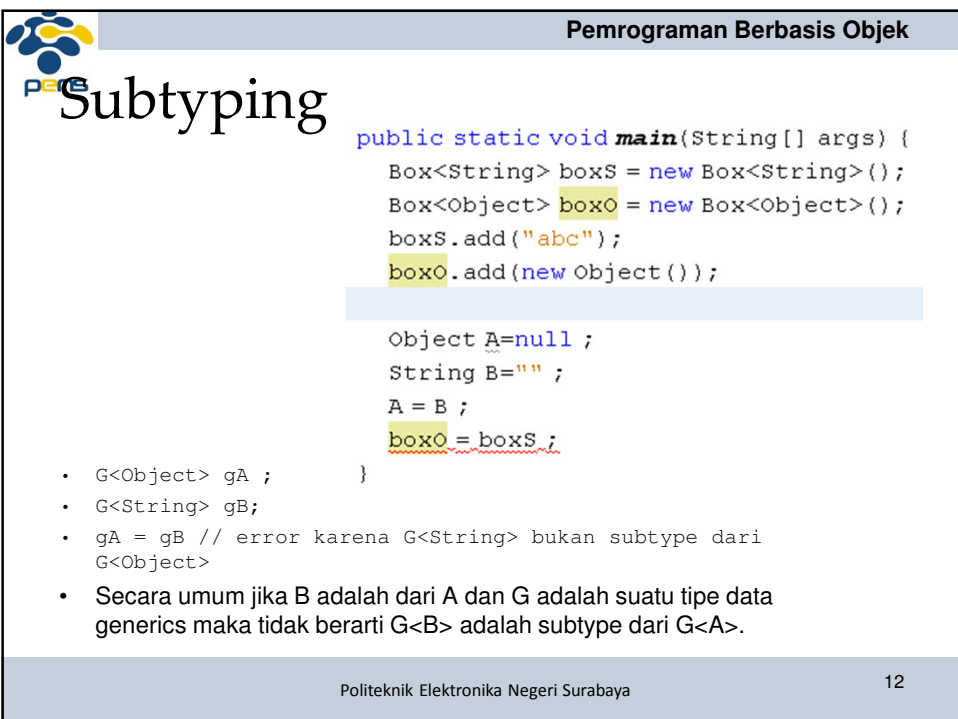

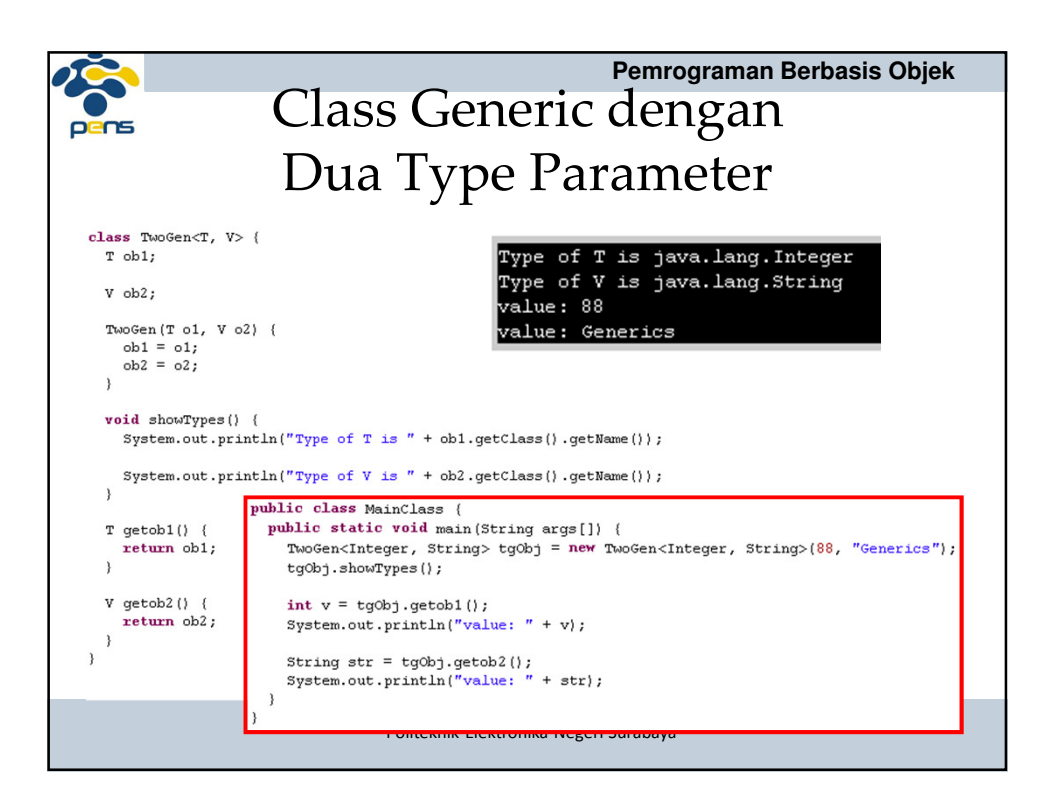

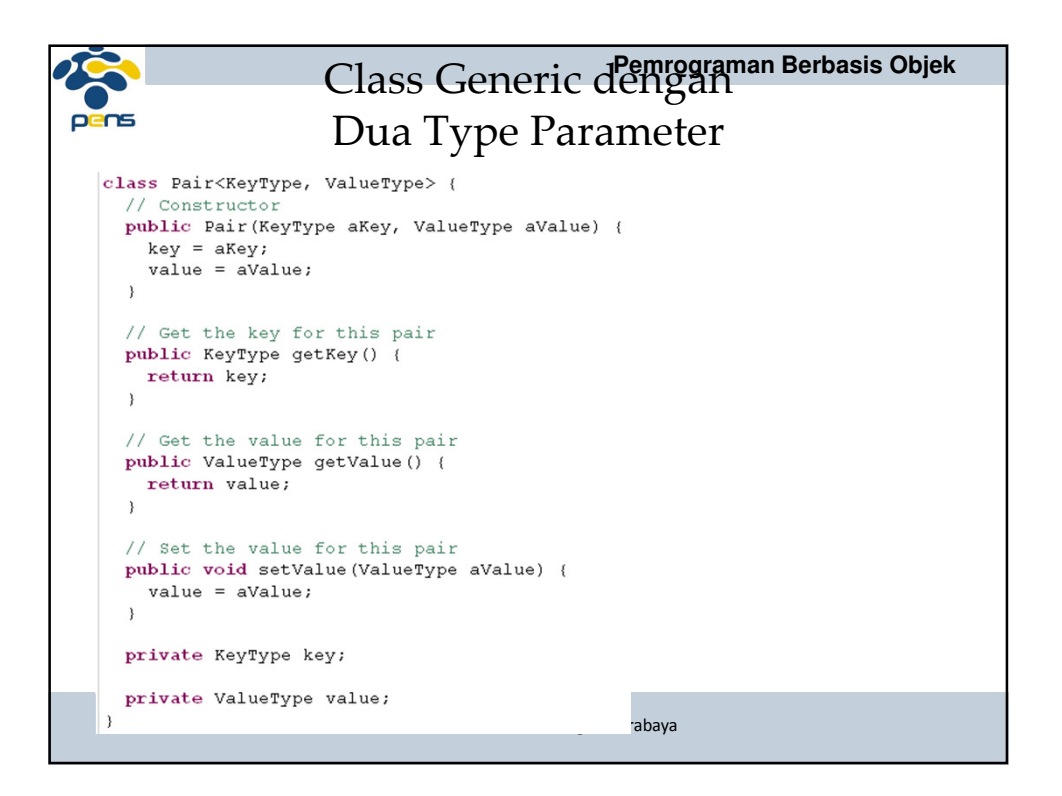

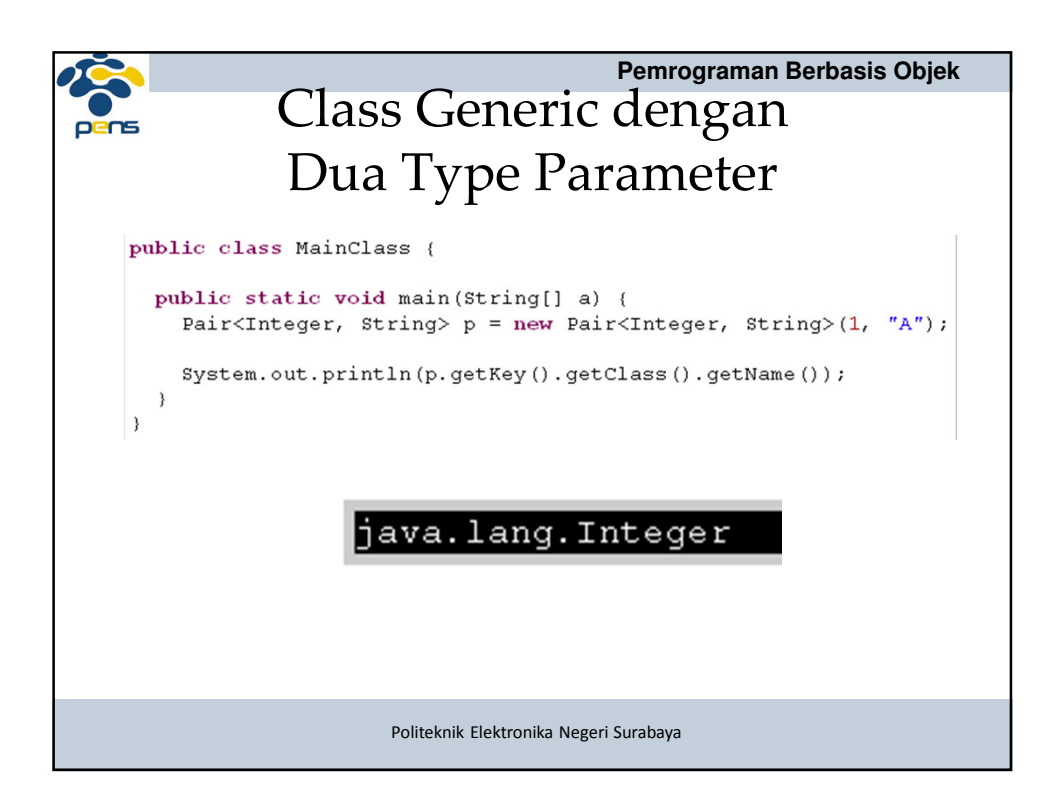

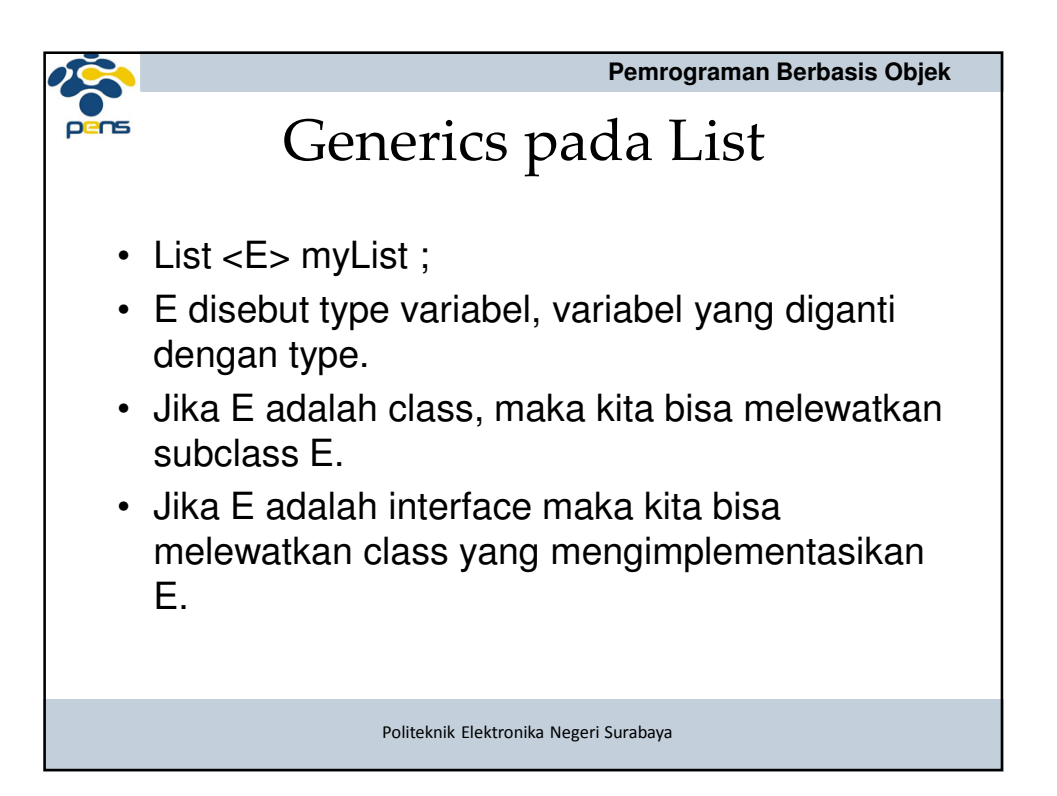

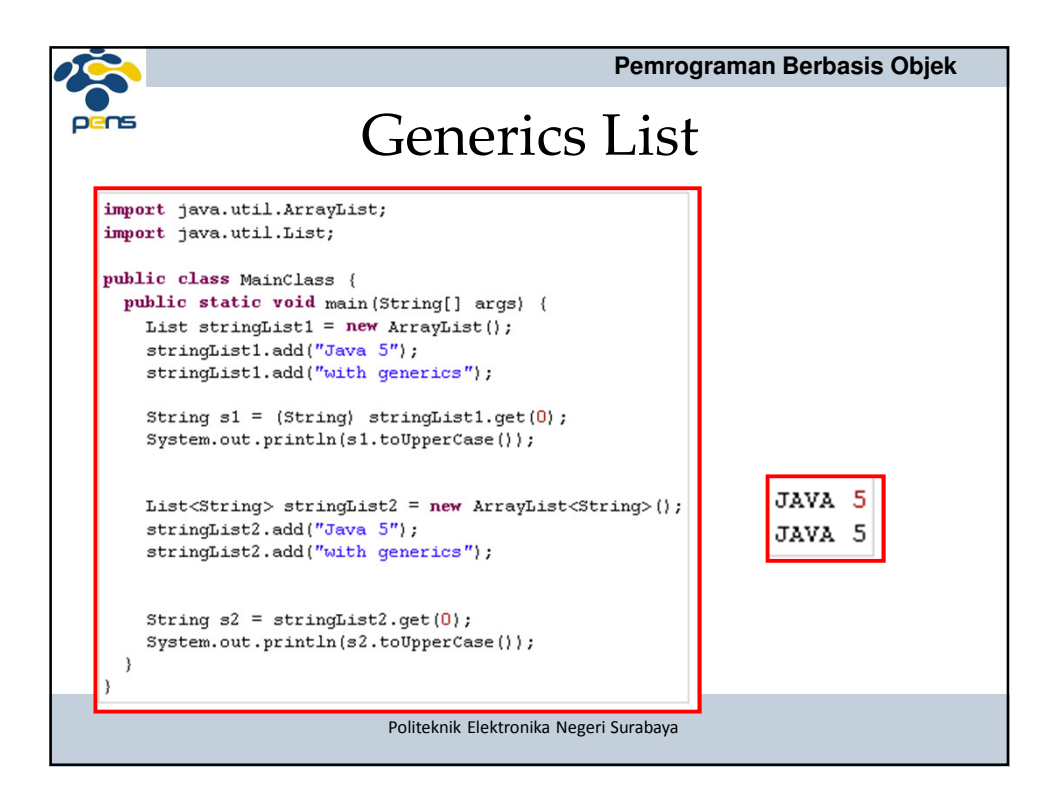

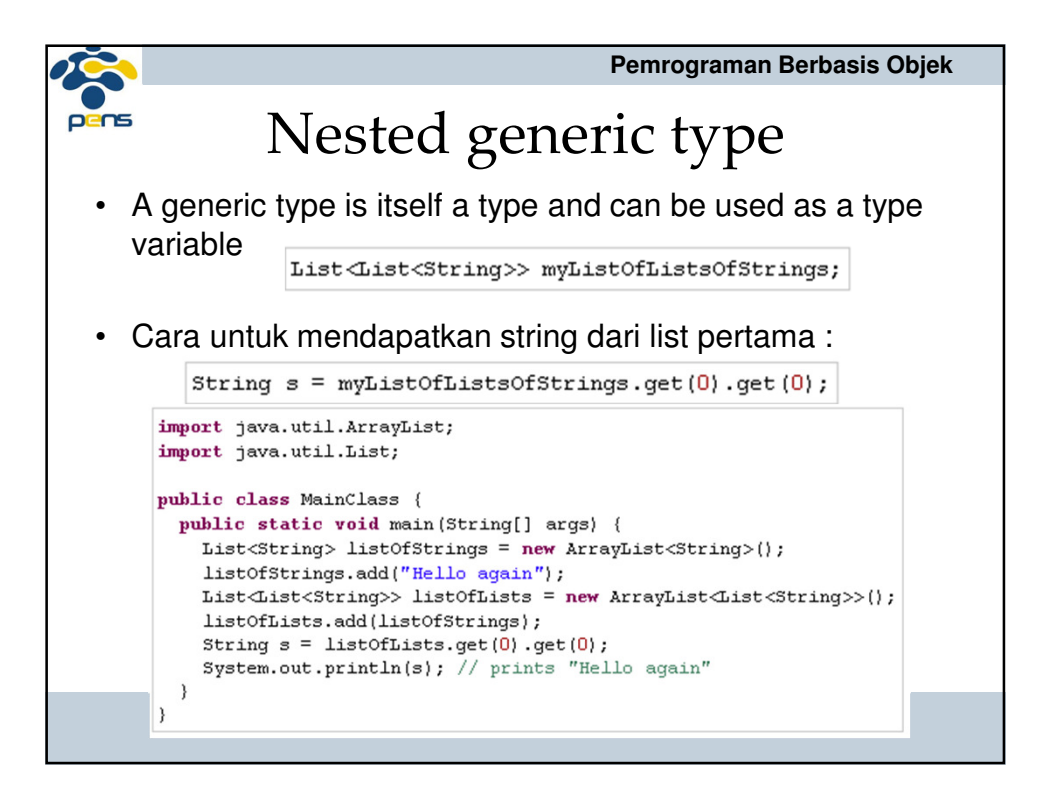

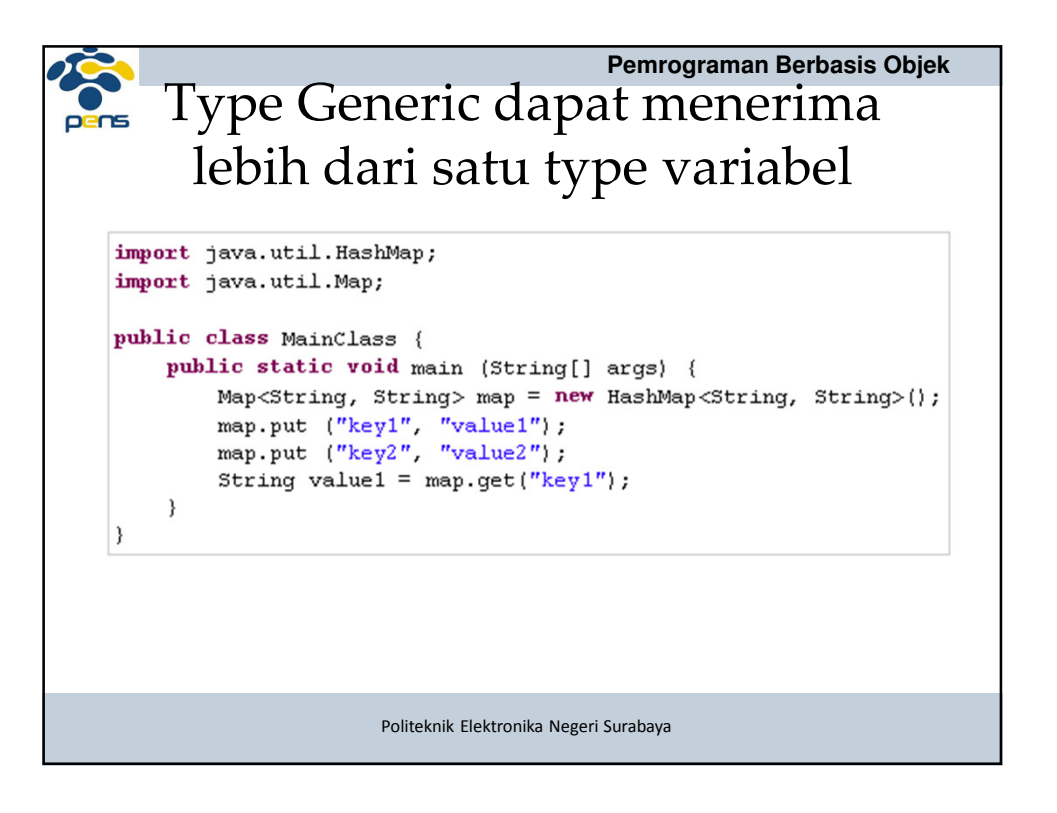

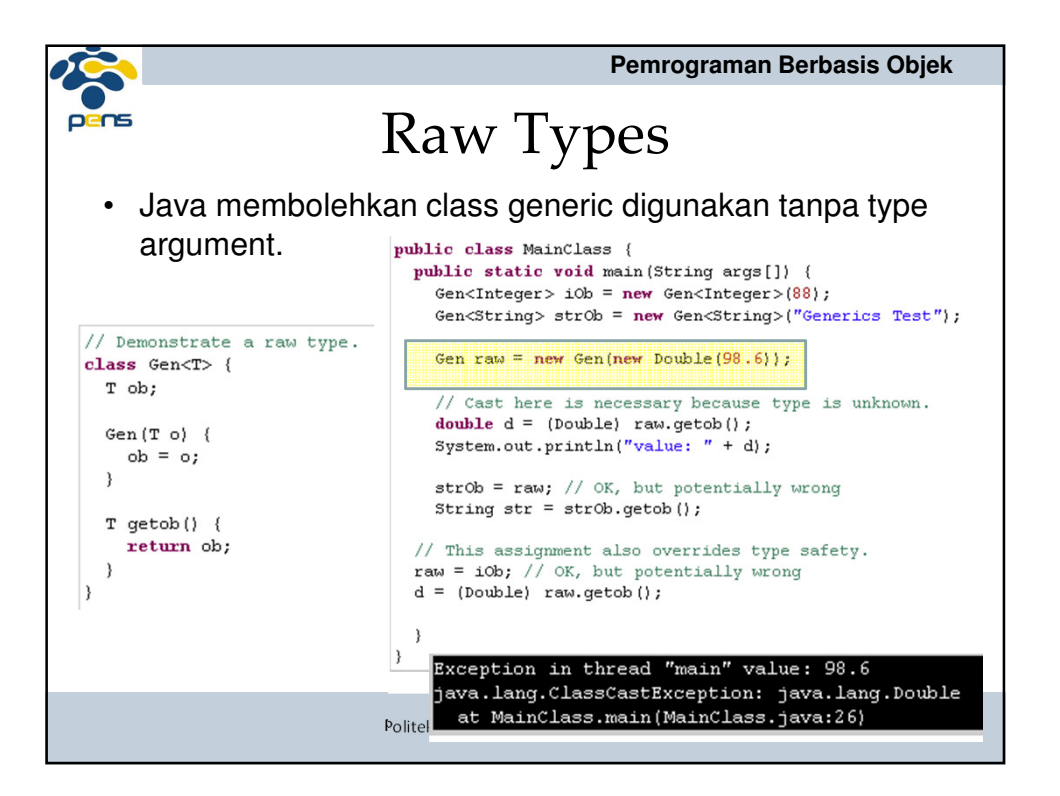

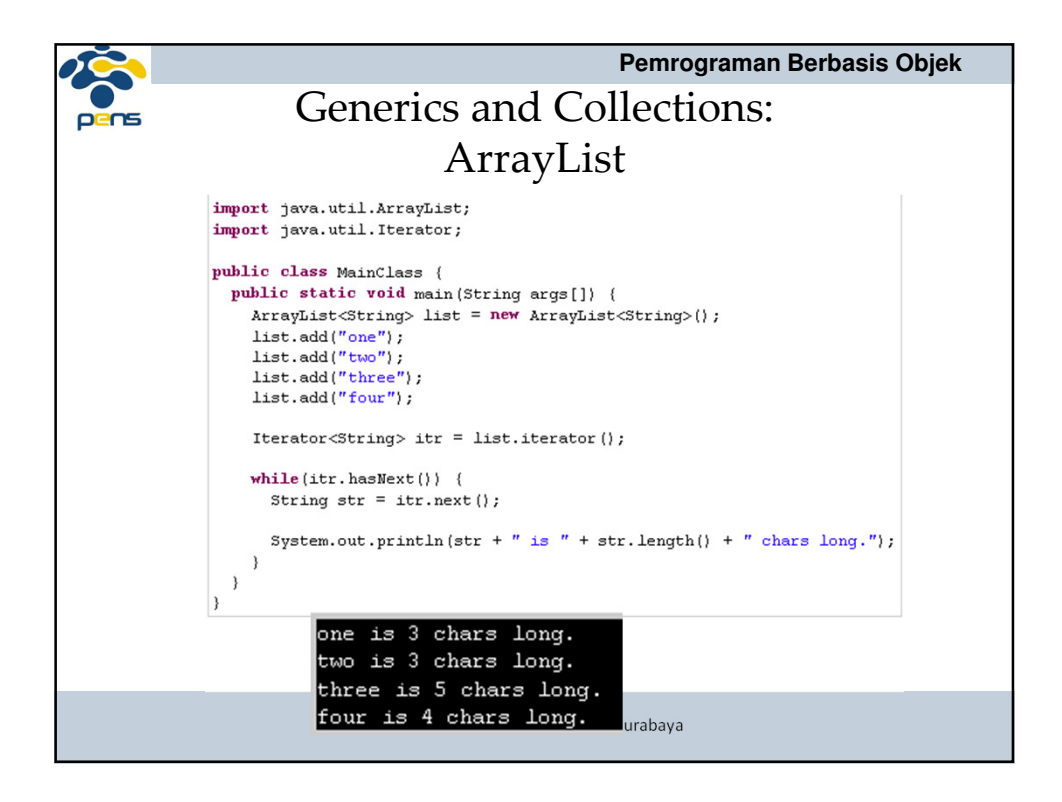

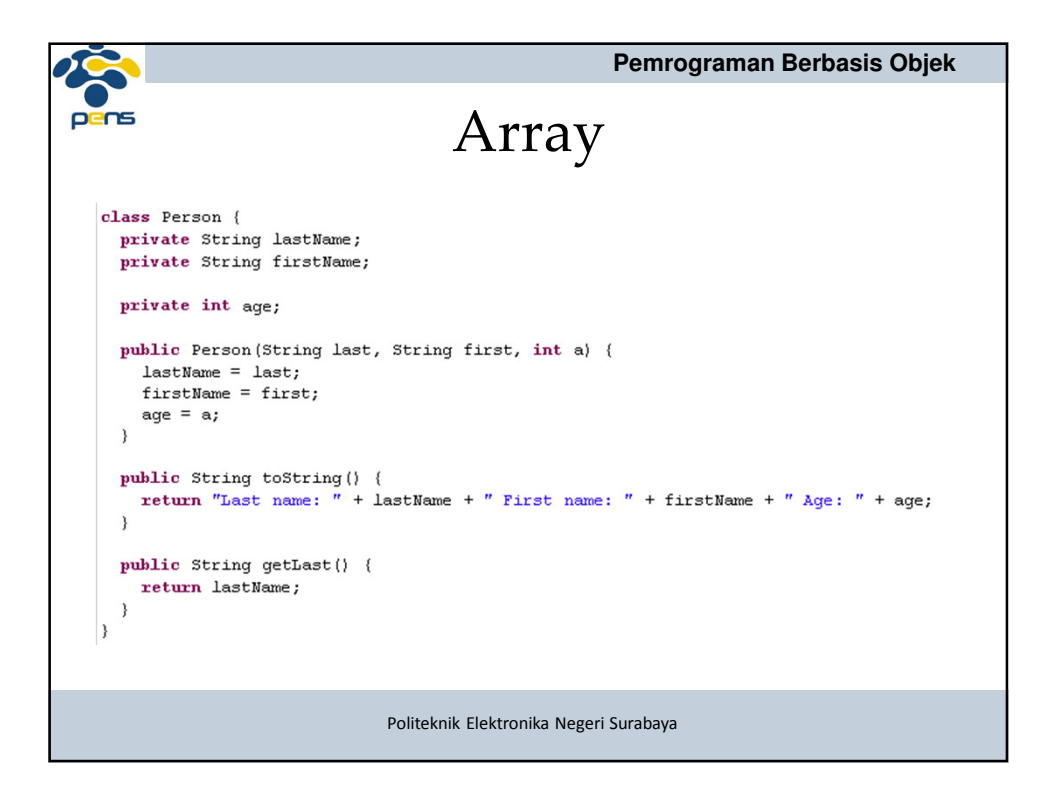

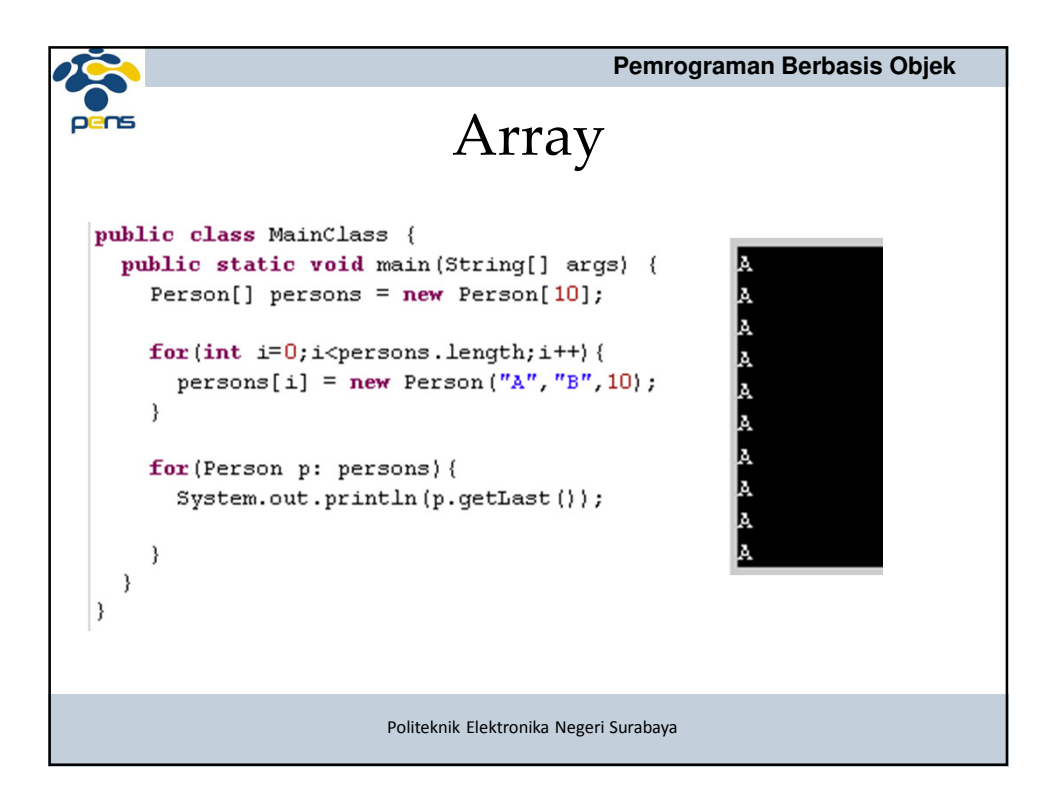

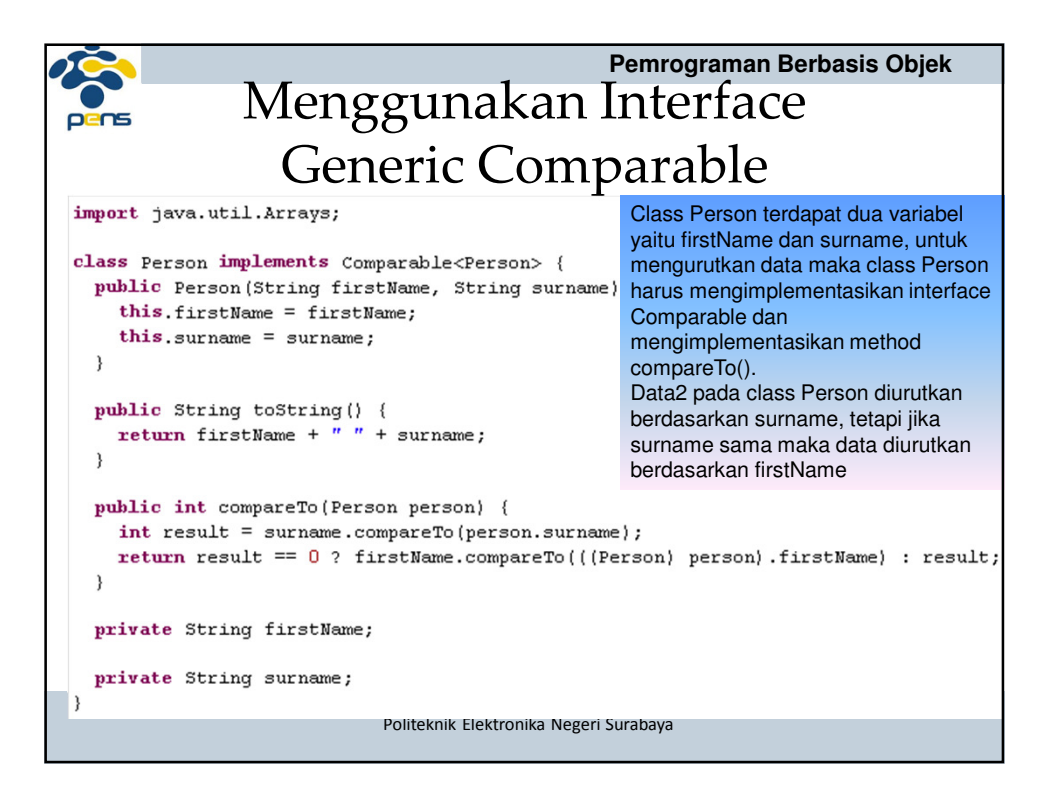

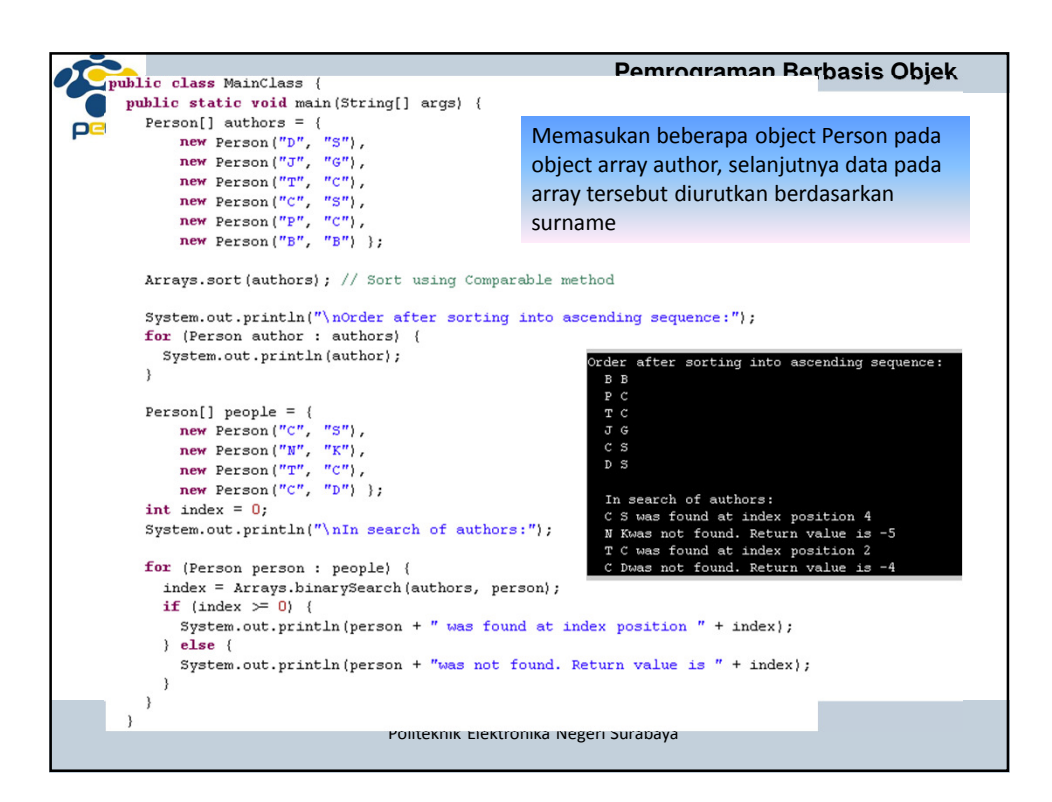

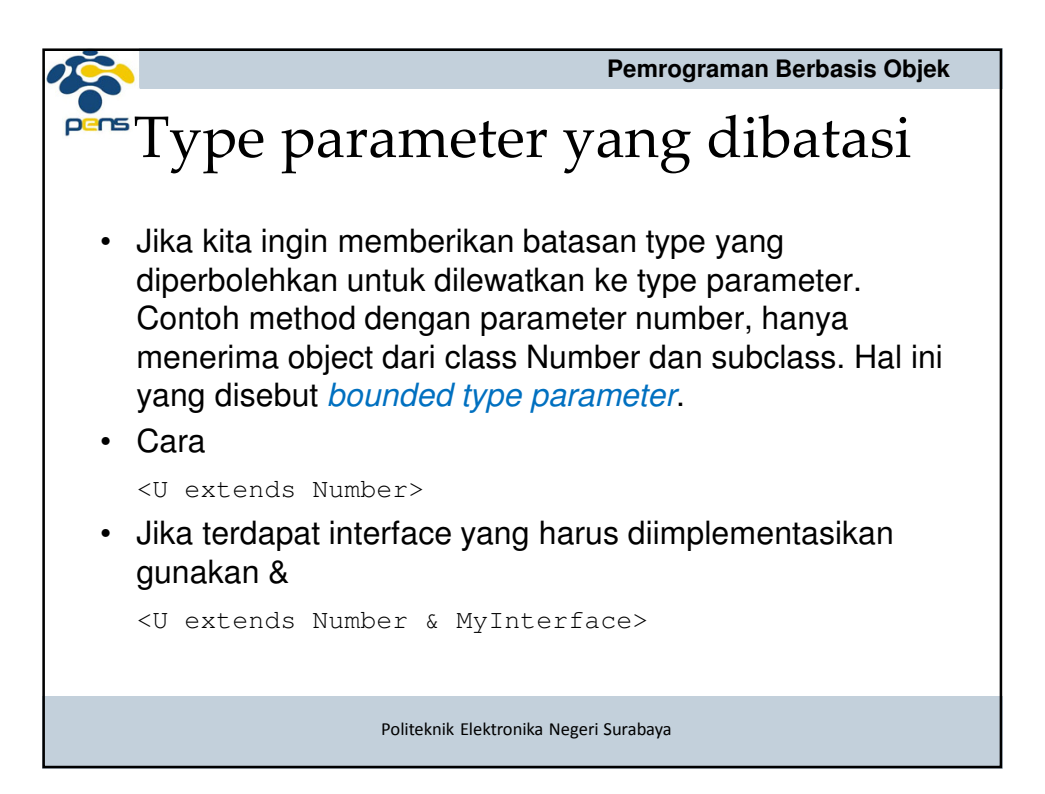

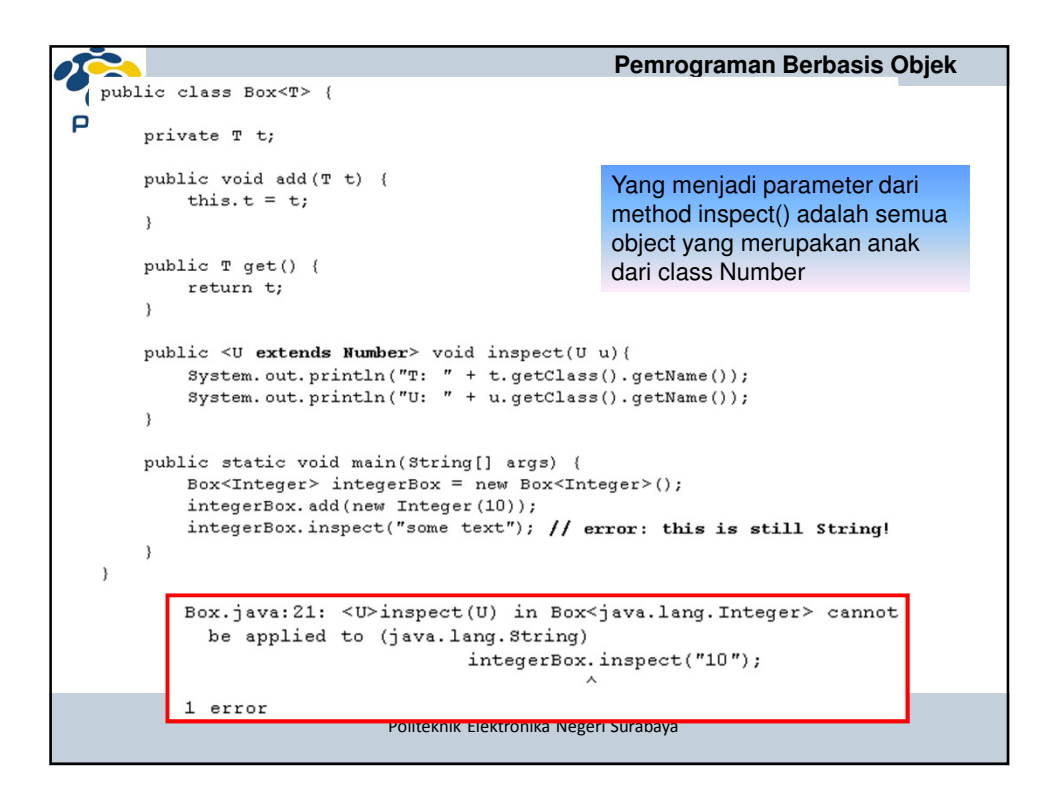

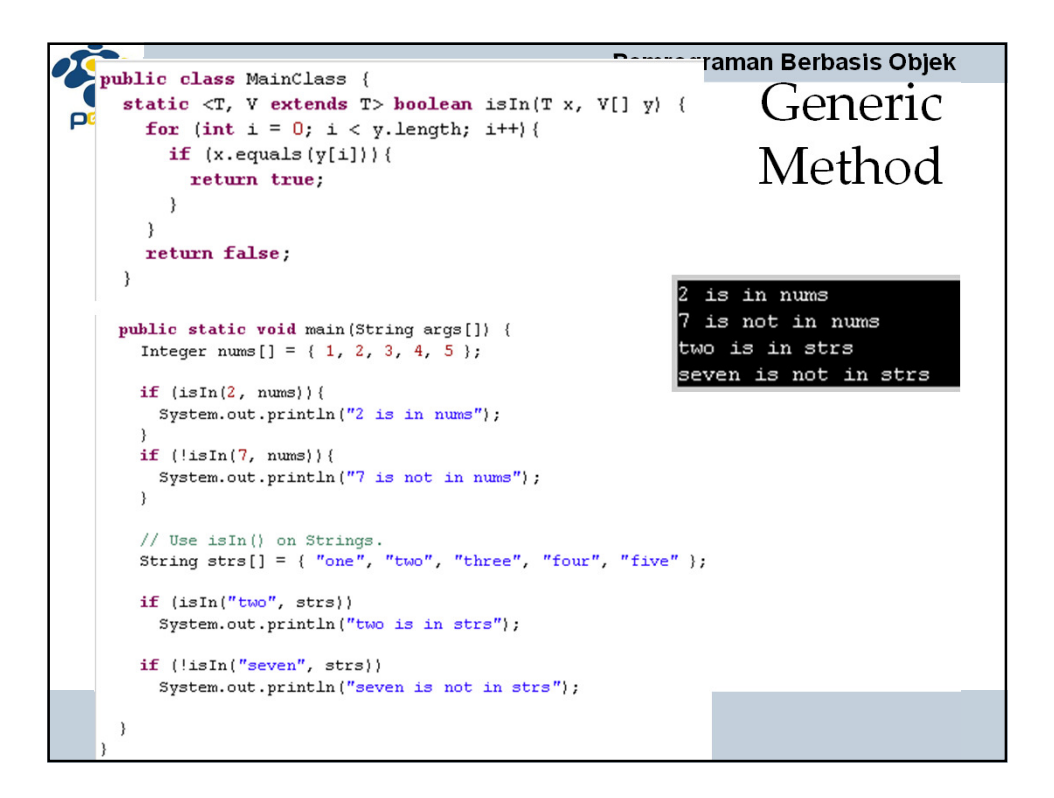

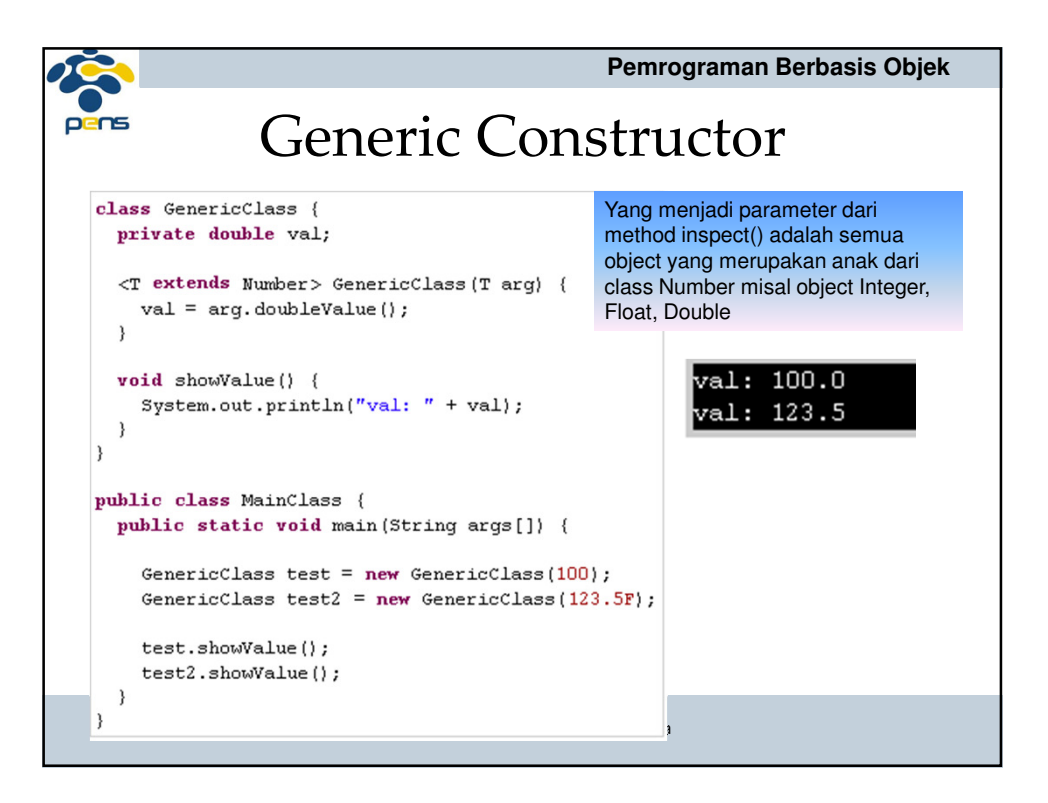

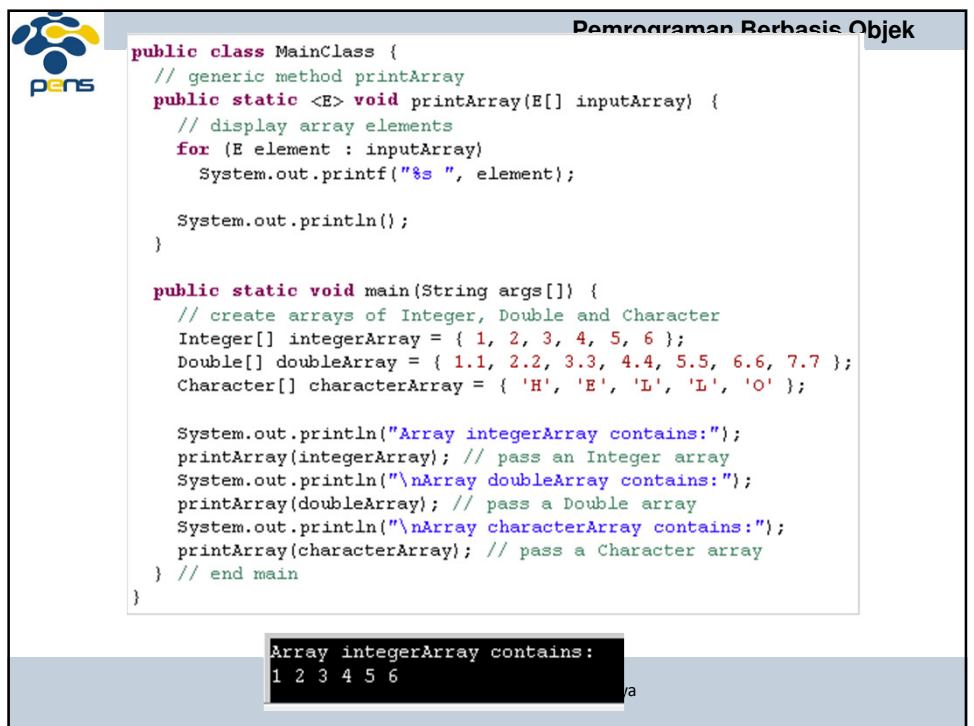

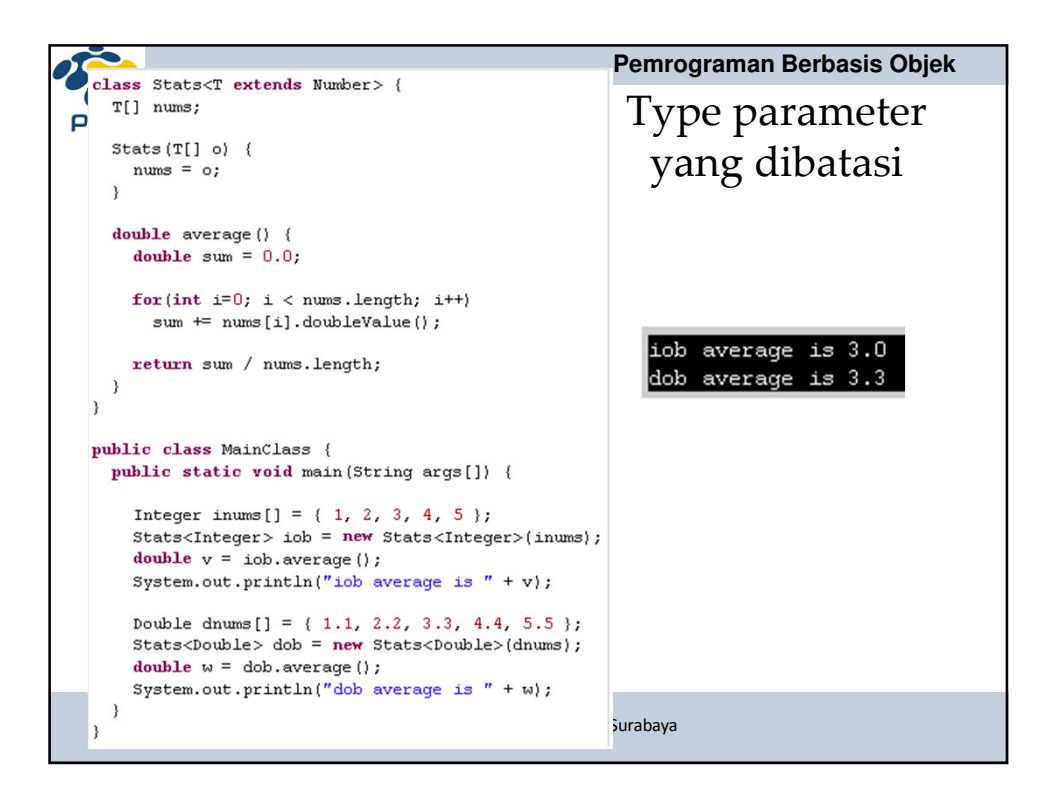

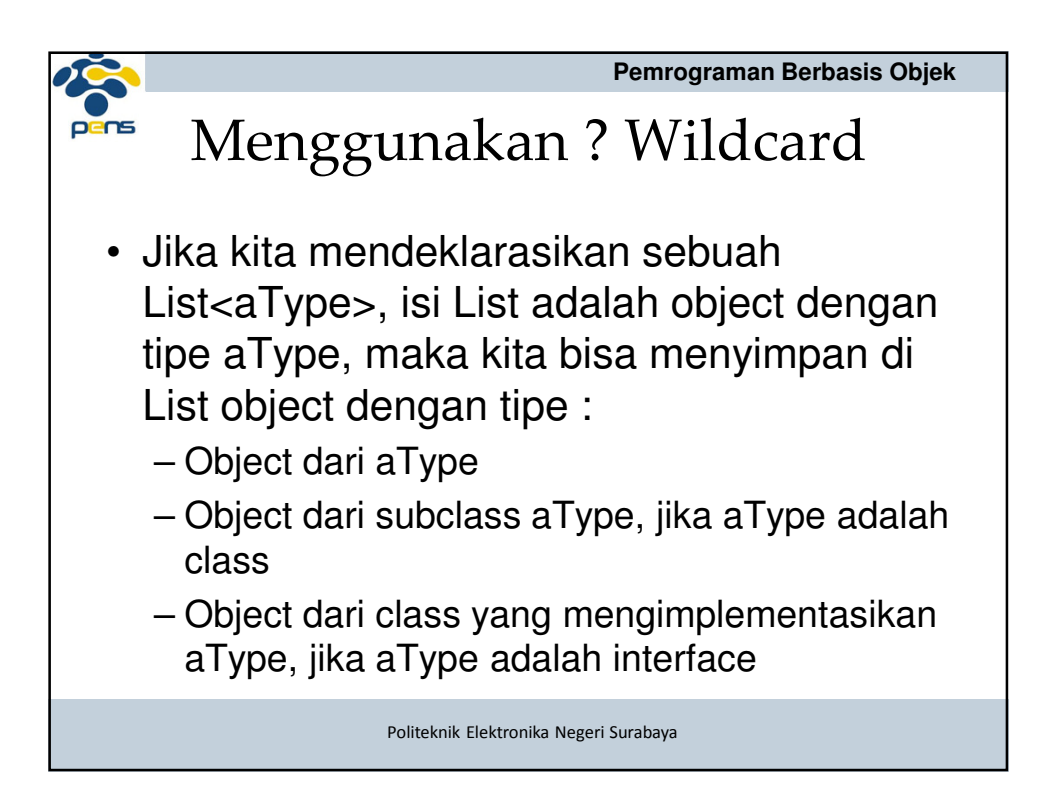

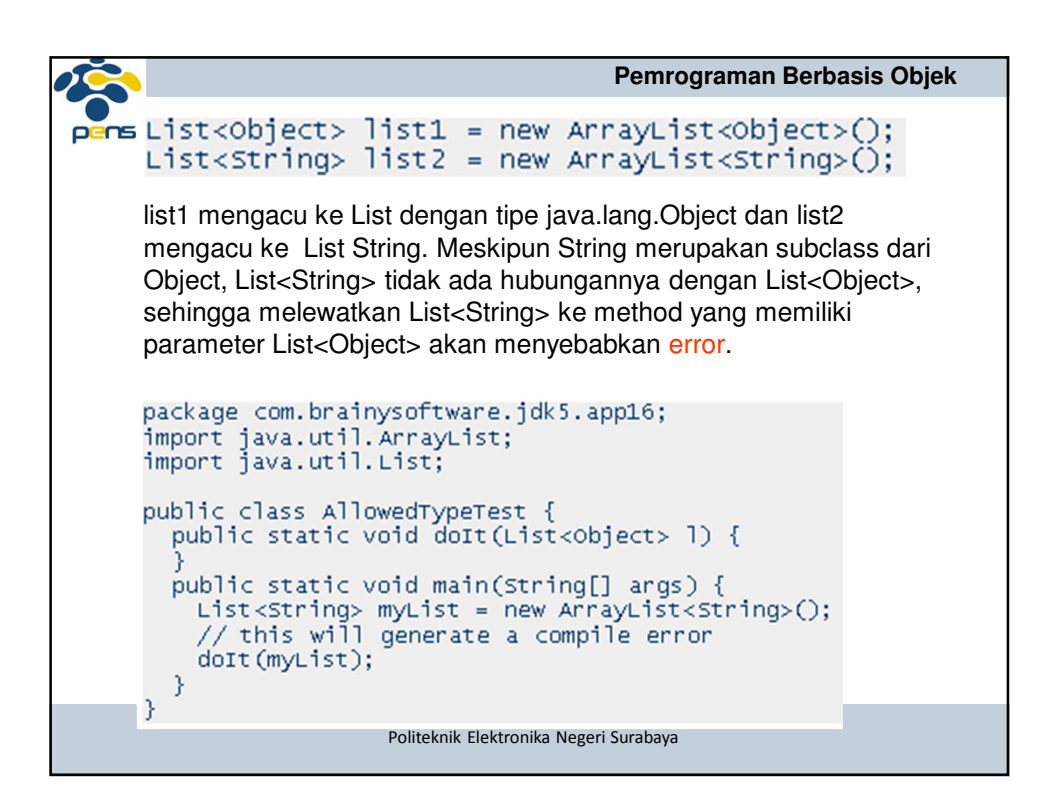

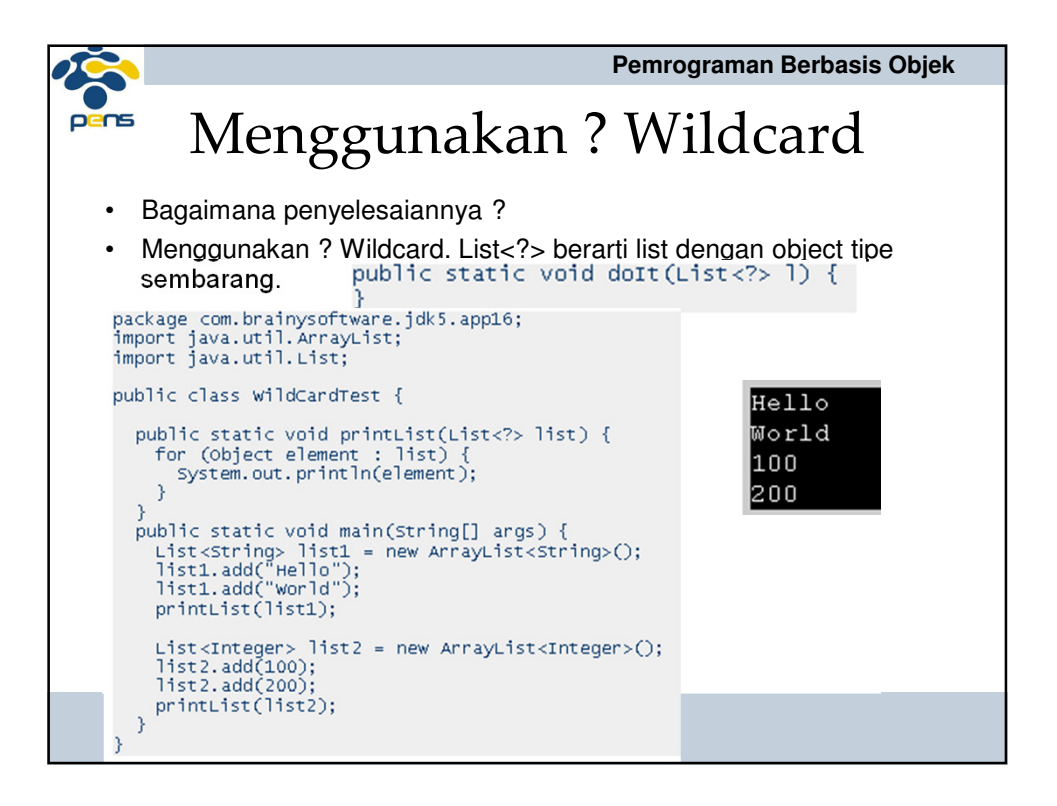

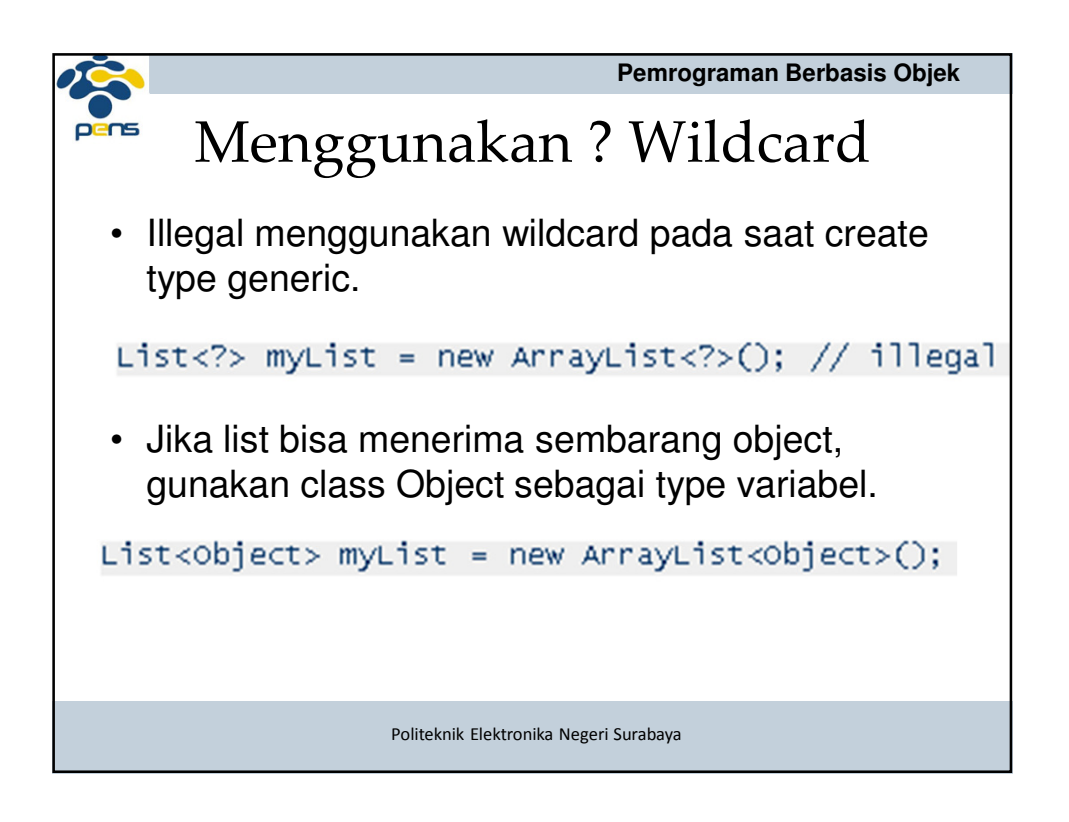

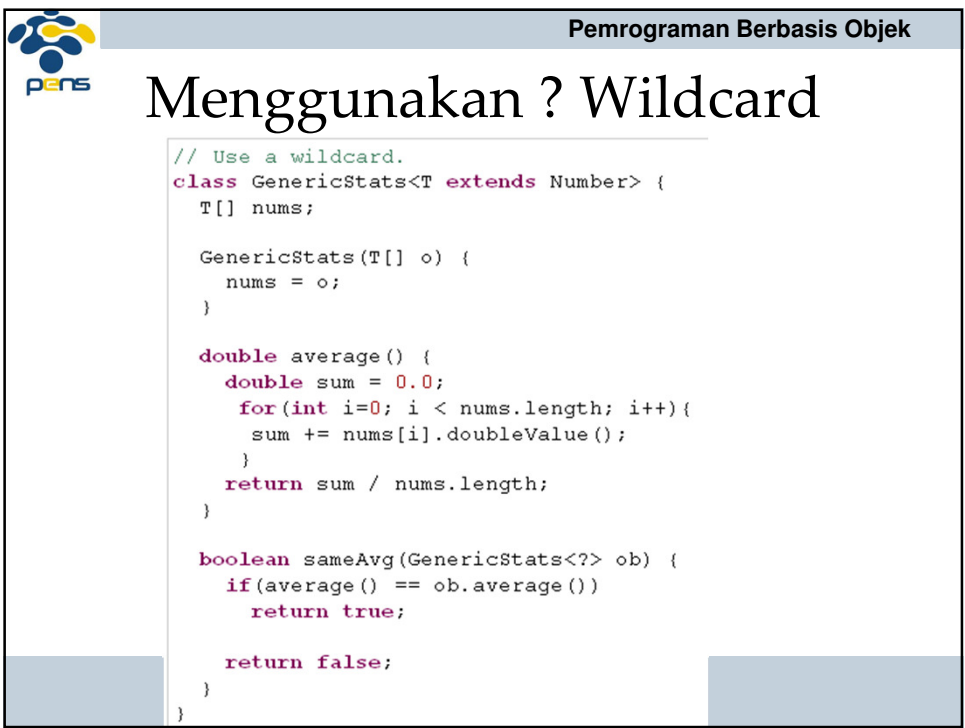

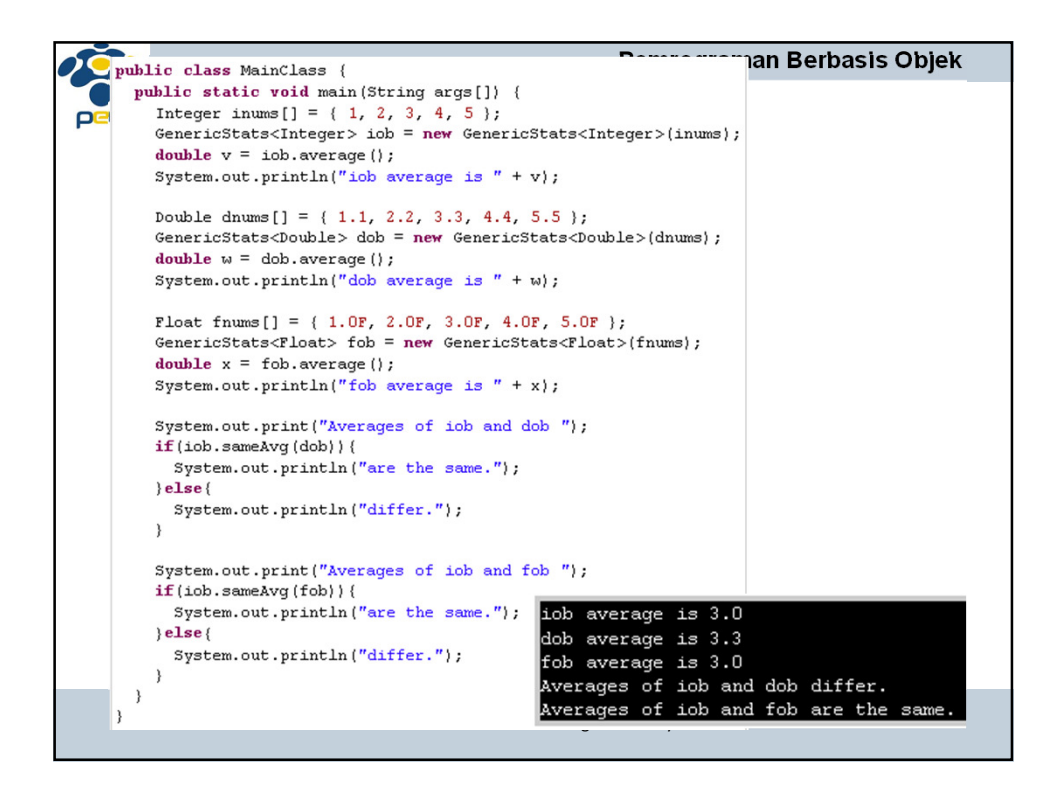

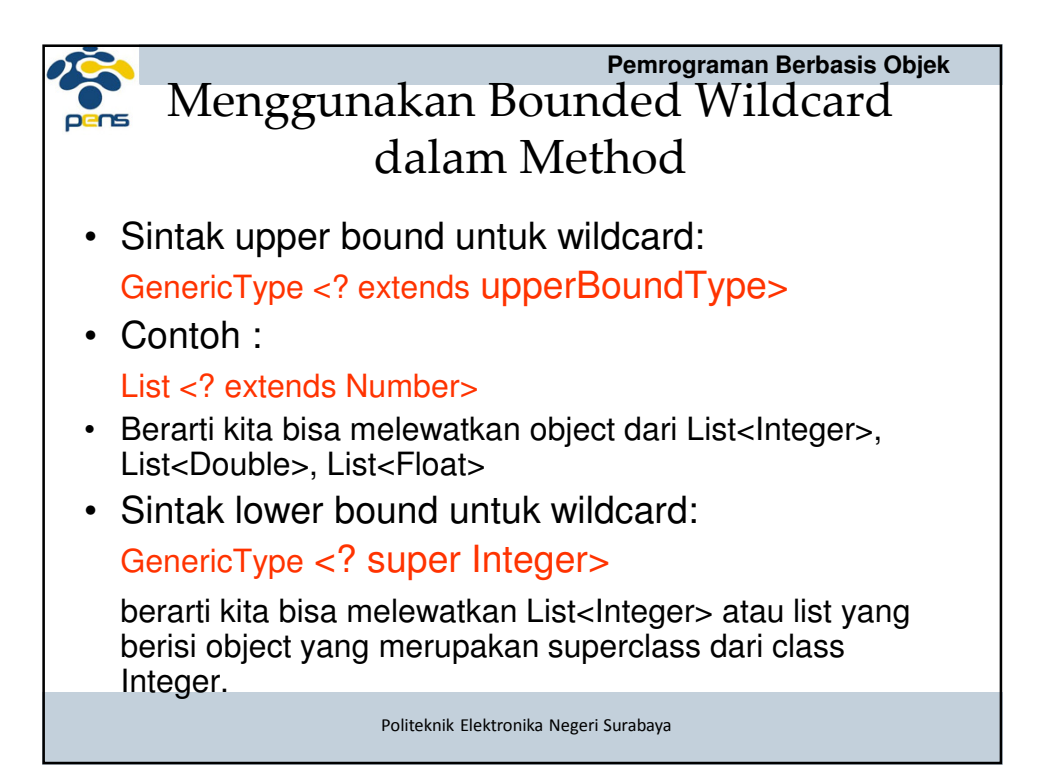

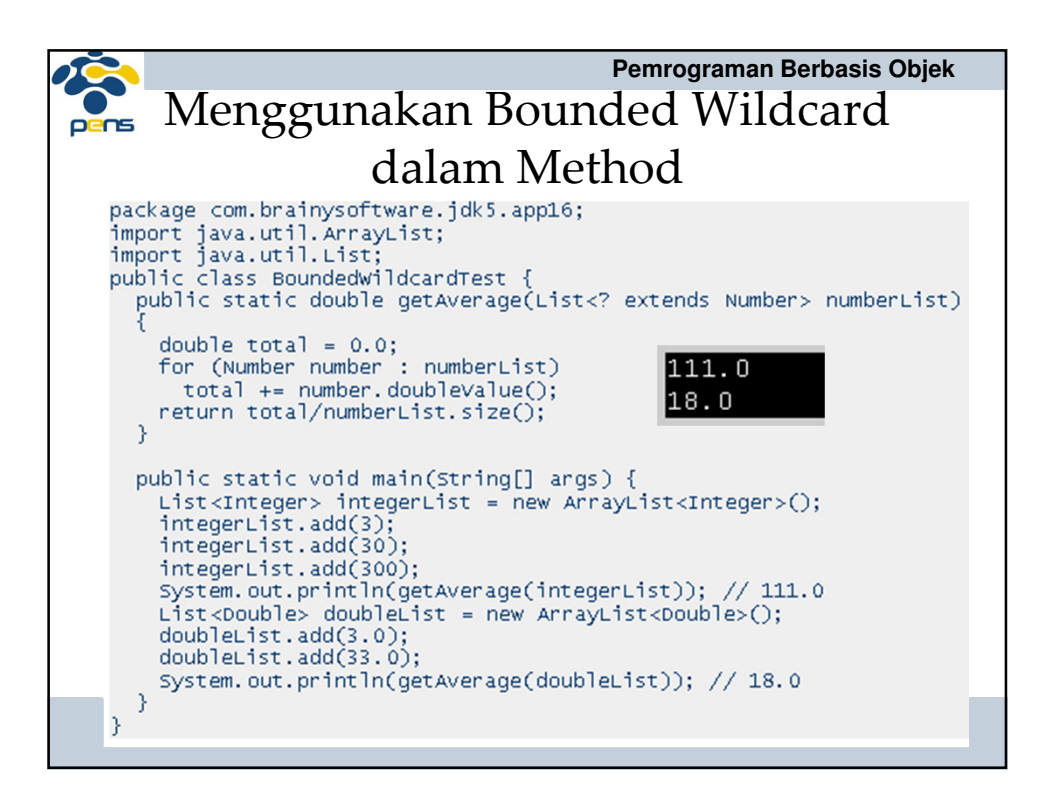

```
Pemrograman Berbasis Objek 
   class Two {
                                                    Bounded 
    int x, y;
o
                                                   Wildcards Two (int a, int b) {
      x = a;y = b;\lambda١,
                                             class Gen<T extends Two> {
  class Three extends Two {
                                                T[] coords;
    int. z:
                                                Gen(T[] o) {
    Three (int a, int b, int c) {
                                                  coords = o;
      super(a, b);
       z = c;
                                                ₹
    \rightarrow\overline{\phantom{a}}۱۱
  class Four extends Three {
    int t;
    Four (int a, int b, int c, int d) {
      super(a, b, c);
      t = d;
    - 1
  l }
                                           a Negeri Surabaya
```
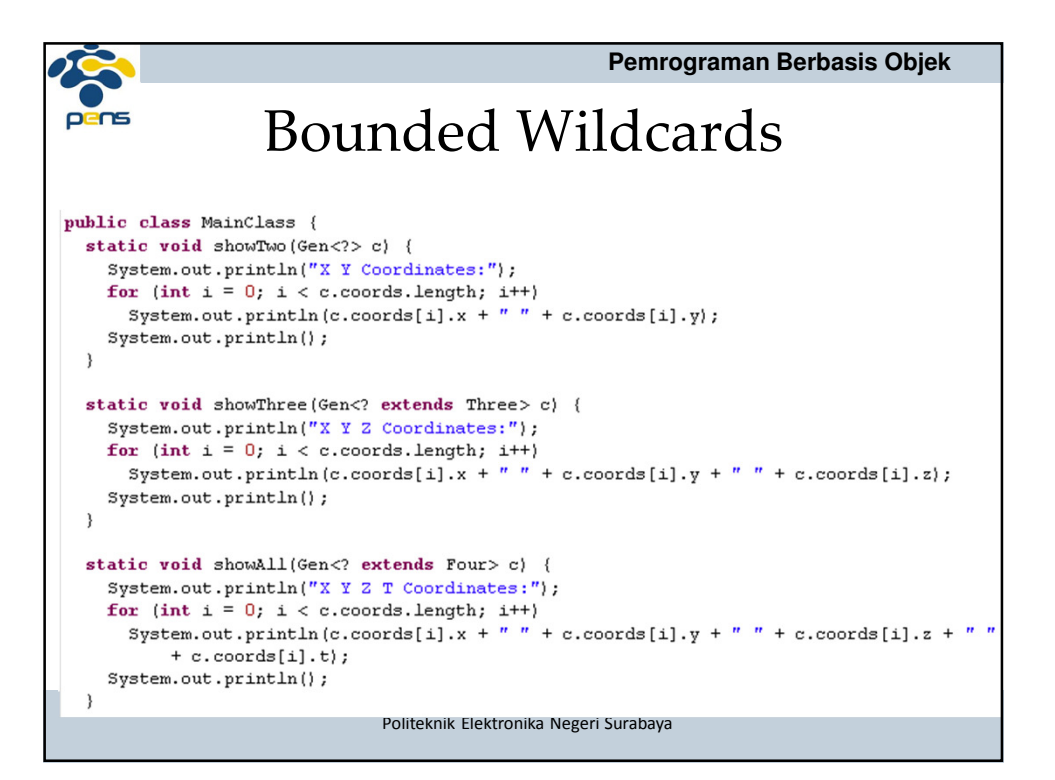

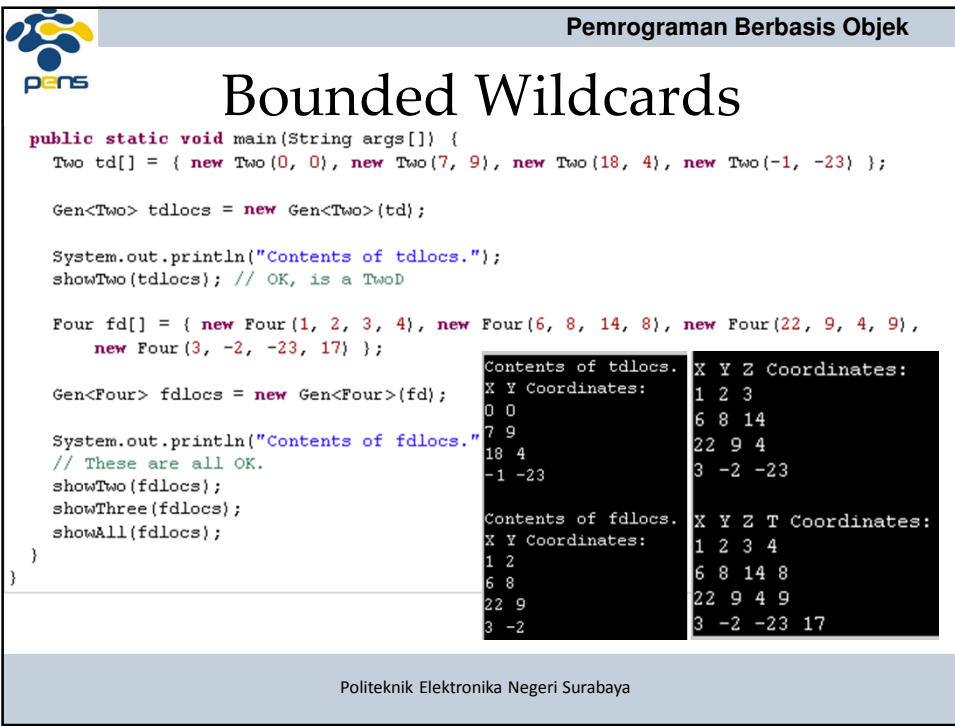